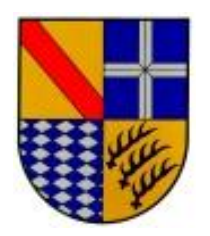

*Online-Abend* 

 **der Feuerwehrverbände Stadt und Landkreis Karlsruhe**

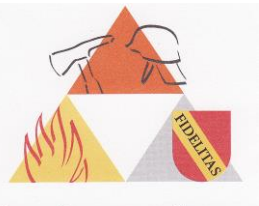

**STADT FELIERWEHR VERBAND** KARLSRUHE

**- am 17. November 2021 -**

*- Einladung -* 

## **PSNV-Einsatz im Ahrtal**

Die beiden Feuerwehrverbände des Stadt- und Landkreises Karlsruhe beschäftigen sich an diesem Online-Abend mit der Thematik "PSNV-Einsatz im Ahrtal."

Wer erinnert sich nicht an die Bilder in den Medien als vom 14.07.2021 auf den 15.07.2021 eine für uns bisher unvorstellbare Flutwelle eine gesamte Region komplett zerstört hat. Bewohner haben größten Teils ihr gesamtes "für sie aufgebautes Leben" sowie Angehörige in den Wassermassen verloren. Eine Region stand und steht vor dem Nichts. Wie geht man mit einer solchen Betroffenheit und Hilfslosigkeit um?

Hier kamen die Einheiten der PSNV B in den Einsatz und versuchten mit ihrer Anwesenheit zu helfen. Hier stellt sich für uns Einsatzkräfte der technischen und medizinischen Institutionen oftmals die Frage: "Was genau ist die PSNV B – was machen diese uns angegliederten Kameradinnen und Kameraden in solchen Einsätzen?"

Vielen ist der Begriff "PSNV E" bzw. "ENT" ein Begriff. Die Arbeit der "PSNV B" ist eher unbekannt. Hierzu möchten wir – anhand des PSNV B – Einsatzes im Ahrtal - in unserem Themenabend "Licht in das Dunkel" bringen.

Den beiden Feuerwehrverbänden des Stadt- und Landkreises Karlsruhe freut es sehr, dass zwei Kameraden aus dem wichtigen Bereich "PSNV E und B" für einen Themenabend gewonnen werden konnten.

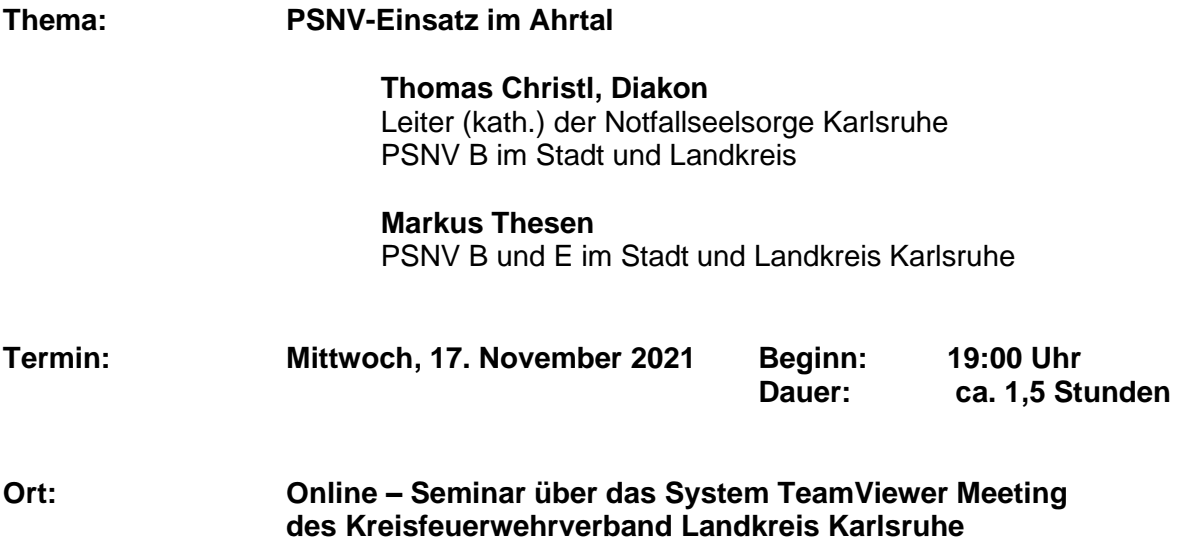

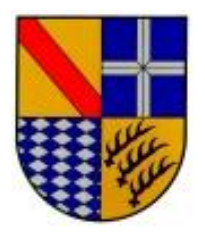

*Online-Abend* 

# **der Feuerwehrverbände Stadt und Landkreis Karlsruhe**

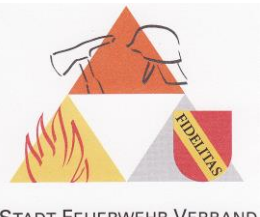

**STADT FEUERWEHR VERBAND** KARLSRUHE

### **Zielgruppe des Online-Abend**

- Mitglieder des Feuerwehrverbandsvorstand und -ausschusses der beiden Feuerwehrverbände Stadt und Landkreis Karlsruhe
- Mitglieder des Kreisstab
- & Angehörige der Berufsfeuerwehr Karlsruhe
- Kommandanten und deren Stellvertreter der Gemeindefeuerwehren und Werkfeuerwehren im Stadt- und Landkreis Karlsruhe, sowie
- Abteilungskommandanten und deren Stellvertreter
- & Zugführer / Gruppenführer / Truppführer
- & Organisatorische Leiter Rettungsdienst
- & Mitarbeiter des Rettungsdienstes
- Notärzte u. Leitende Notärzte
- & Einsatzkräfte der DLRG
- **Einsatzkräfte des THW**

#### **Die Teilnahme am Online-Abend ist kostenfrei.**

Aus organisatorischen Gründen bitten wir um eine Anmeldung der Teilnehmer. Jeder interessierte Teilnehmer kann sich direkt über den nachfolgenden Link des Anmeldeportals des Kreisfeuerwehrverband Landkreis Karlsruhe anmelden!

**Link:**

<https://forms.office.com/r/RrH1PcTiE2>

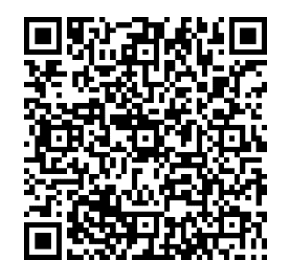

### **Anmeldeschluss: 14. November 2021 um 18.00 Uhr**

Jeder Teilnehmer erhält nach der Anmeldung über den Kreisfeuerwehrverband Landkreis Karlsruhe *ca. 1 Tag vor dem Seminar* die Zugangsdaten für das Online-Seminar. Der Zugang wird am Veranstaltungstag ab ca. 18.30 Uhr freigeschaltet.

**Wichtig:** Bitte die E-Mail-Adresse im Anmeldeportal zum Online-Abend **genau, sowie vollständig hinterlegen und vor dem Versand zur Anmeldung nochmals kontrollieren**, da an diese E-Mail-Adresse die Zugangsdaten zum Online-Seminar versendet wird!

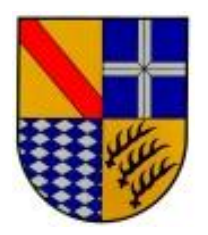

*Online-Abend* 

## **der Feuerwehrverbände Stadt und Landkreis Karlsruhe**

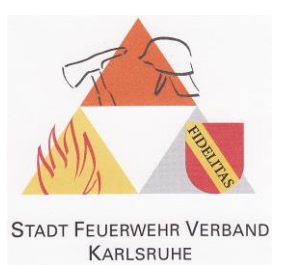

### **Systemvoraussetzung:**

Sofern noch nicht von einem Rechner aus mit "TeamViewer Meeting" (vorm. BLIZZ) gearbeitet wurde, bitte vor dem Seminar die kostenfreie Software von "TeamViewer Meeting" herunterladen und installieren! Die Software kann man über folgenden Link herunterladen:

<https://www.teamviewer.com/de/meeting/>

Für die Nutzung von " TeamViewer Meeting " über ein Tablet oder gar Smartphone, bitte die Software über "Google play" herunterladen:

" TeamViewer Meeting " von TeamViewer

Mit freundlichen Grüßen

 **Eckhard Helms Ulrich Volz** Vorsitzender Vorsitzender Kreisfeuerwehrverband Stadtfeuerwehrverband Landkreis Karlsruhe Karlsruhe